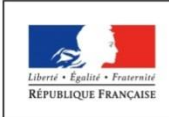

**Centre organisateur : Université Paris 13**

**Session 2019**

### **CONCOURS EXTERNE**

# **« ASSISTANT DES TECHNOLOGIES DE L'INFORMATION ET DE LA COMMUNICATION »**

**Epreuve écrite d'admissibilité – Coefficient 4**

**Mardi 18 juin 2019 de 13h30 à 16h30**

**Durée de l'épreuve : 3 heures**

**Lisez attentivement les instructions ci-dessous avant de commencer à composer**

Le dossier qui vous a été remis comporte 16 feuilles au total. Assurezvous que cet exemplaire est complet. Si tel n'est pas le cas, demandez-en un autre aux surveillants de l'épreuve

**L'usage du téléphone portable est interdit**

**Tout matériel électronique est interdit**

**Ne pas écrire au crayon de papier sur la copie**

*Hormis le bas de la première page qu'il vous appartient de compléter, le présent dossier ne devra, conformément au principe d'anonymat, comporter aucun signe distinctif. Toute annotation conduira à l'annulation de votre épreuve.*

**--------------------------------------------------------------------------------------------**

NOM : .............................................................................................................. NOM de NAISSANCE : ...................................................................................... Prénom : .......................................................................................................... Né(e) le : ...........................................................................................................

## PARTIE 1 : CAS PRATIQUE (35 pts)

Dans le cadre d'un projet financé par une université numérique thématique (UNT), un enseignant en histoire est amené à développer un dispositif rendant son enseignement plus interactif et ludique. Pour cela, il contacte le service d'appui à la pédagogie et aux usages numériques de son établissement qui l'accompagne dans son projet d'*escape game*. Le scénario du jeu conduira ses étudiants en master sur les traces du chevalier Delépine en visite au château du bois de l'étang.

Assistant(e) des technologies de l'information et de la communication, vous participez à la mise en place de ce dispositif pédagogique. Parmi les activités proposées (cf. schéma ci-dessous), vous avez la charge de :

- 1 : diffuser une vidéo courte introductive
- 2 : publier un questionnaire sur une plateforme pédagogique ;
- 3 : élaborer une activité de réalité virtuelle ;
- 4 : développer la page web d'un indice ;
- 5 : générer un QR code.

Tout se déroulera dans une salle équipée et connectée à Internet.

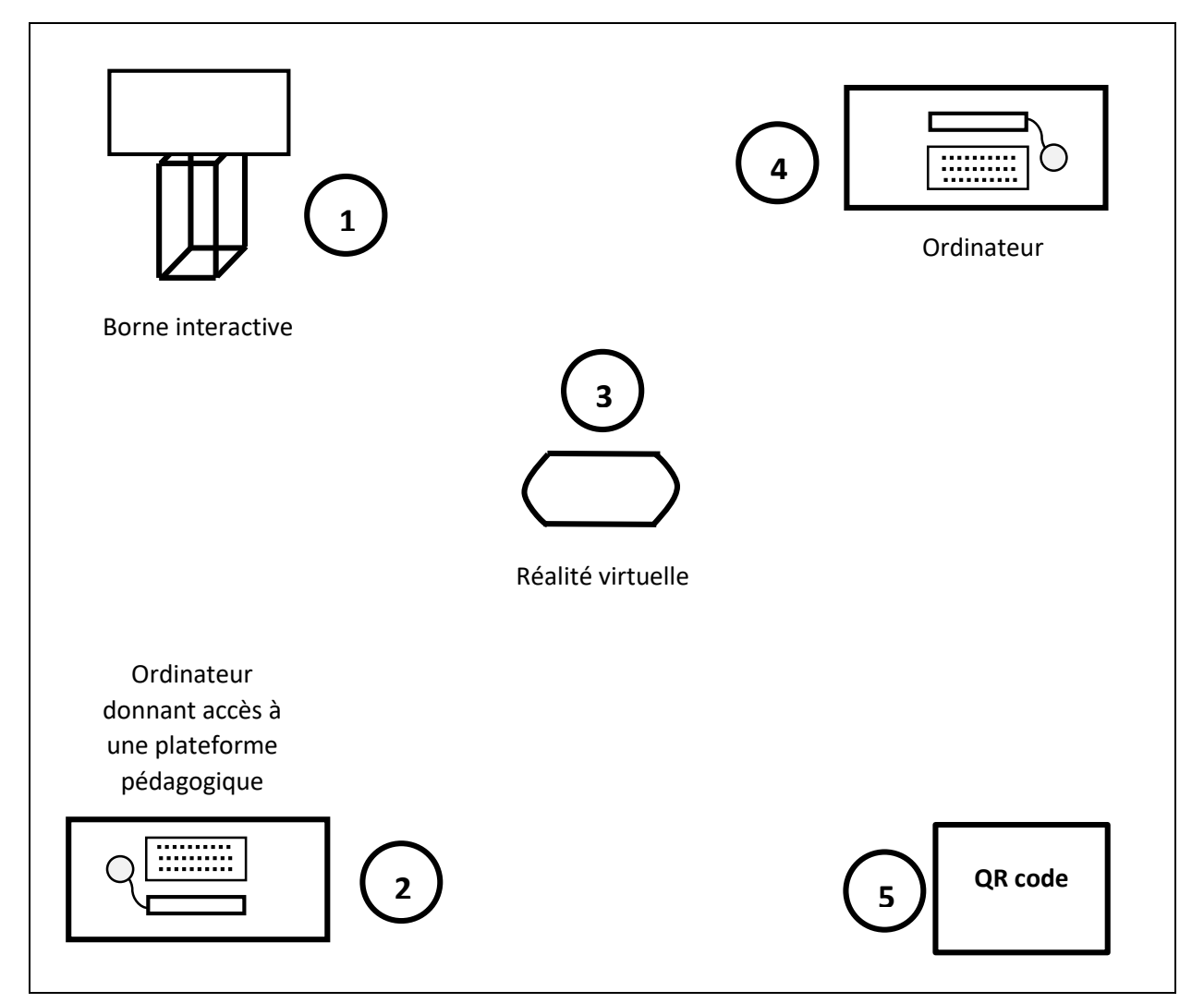

**1 : vous assurez la diffusion de la vidéo d'introduction via une borne interactive (Caractéristiques de la vidéo fournie : format .avi, résolution 1920x1080, 30 images/seconde, 20 Mbit/s, audio 256kb/s) :**

1.1.Quelle procédure allez-vous mettre en œuvre ?

1.2. Quelles règles d'accessibilité appliquez-vous pour rendre ce contenu disponible au plus grand nombre ?

#### **2 : vous publiez un questionnaire fourni par l'enseignant sur une plateforme pédagogique :**

2.1.Définissez ce qu'est une plateforme pédagogique.

2.2.Citez-en au moins deux.

2.3.Proposez les étapes de mise en ligne de ce questionnaire. Précisez la plateforme que vous utilisez.

**: vous élaborez une activité de réalité virtuelle.**

3.1.Quelle différence faites-vous entre réalité augmentée et réalité virtuelle ?

3.2.Citez deux logiciels pour concevoir un contenu en réalité virtuelle pour immerger l'étudiant à l'époque médiévale ?

3.3.Quelles compétences métier peuvent vous aider dans la réalisation de cette vidéo ?

3.4.On vous sollicite pour commander des casques de réalité virtuelle dans le cadre du projet. Lequel choisissez-vous ? Pourquoi ?

3.5.Quelles règles de sécurité feriez-vous appliquer pour garantir l'intégrité physique de tous les étudiants durant cette expérience de réalité virtuelle ? Sur quel(s) spécialiste(s) pourriez-vous compter pour vous aider dans cette tâche ?

#### **4 : vous développez la page web d'un indice :**

```
<body>
<div class="intro">
<p>« Le <span class="heros">Chevalier Delépine</span> contre le
<span class="heros">Seigneur Noir</span> » est une nouvelle aventure 
du
<span class="heros">Prince Delépine</span> où le héros réussit à 
vaincre le méchant <span class="heros">Seigneur Noir</span>.</p>
<p>Ce livre est disponible dans toutes les bonnes bibliothèques.</p>
\langle div\rangle<h1>Le Chevalier Delépine contre le Prince Noir</h1>
<h2>Le donjon</h2>
<p>Le <span class="heros">Chevalier Delépine</span> était dans la 
chambre secrète du château.</p>
<p>Il buvait du <span id="the">thé vert à la menthe</span>. Il eut 
une idée géniale.</p>
<h2>La confrontation</h2>
<p>Le <span class="heros">Chevalier Delépine</span> se dirige vers 
le lavoir situé près du camp de l'armée du <span
class="heros">Prince Noir</span>. Il prend en otage le
linge du <span class="heros">Prince Noir</span> :</p>
<sub>ul</sub></sub>
<li>Sa serviette</li>
<li id="superpouvoir">Son gant de toilette</li>
<li>Son bonnet de bain</li>
\langle/ul>
</body>
```
4.1.Faites la déclaration CSS pour que la page web propose un texte en couleur noire sur un fond blanc.

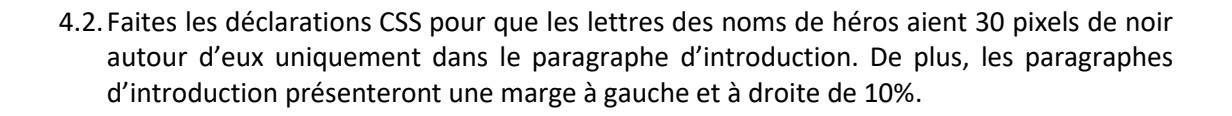

4.3. Corrigez la déclaration CSS suivante pour que le thé à la menthe soit bien écrit en vert clair.

.the { color:#DFD;}

4.4. Entourez dans le code source ce qui correspond à une liste à puces.

**5 : le QR code que vous allez créer, permettra aux étudiants de trouver la clé pour s'échapper du château du bois de l'étang.**

5.1.A quoi sert un QR code ?

5.2.Parmi ces trois illustrations, entourez le QR code.

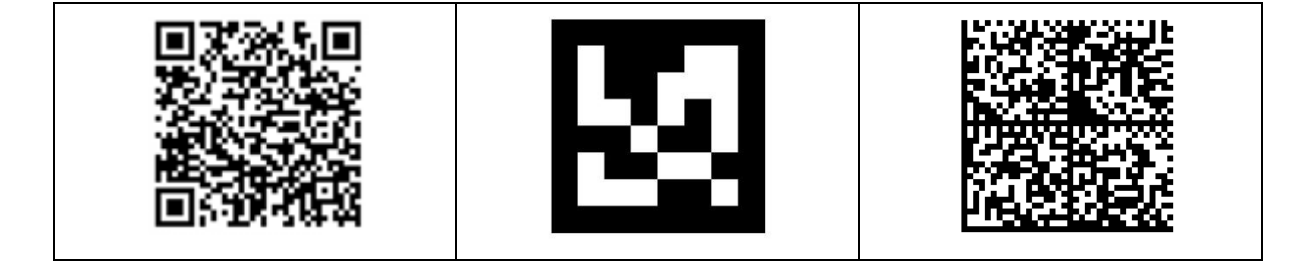

5.4.Comment les étudiants liront-ils ce QR code ?

### PARTIE 2 : QUESTIONS (25 pts)

1. Un enseignant vous sollicite pour partager une ressource. Il a entendu parler des licences libres, mais il a peur du plagiat. Il souhaite être mentionné pour toute réutilisation de ses travaux, il interdit toute exploitation commerciale et toute apparition dans quelque œuvre composite.

Quel pictogramme lui conseillez-vous d'apposer sur son document parmi les propositions suivantes ? Entourez-le.

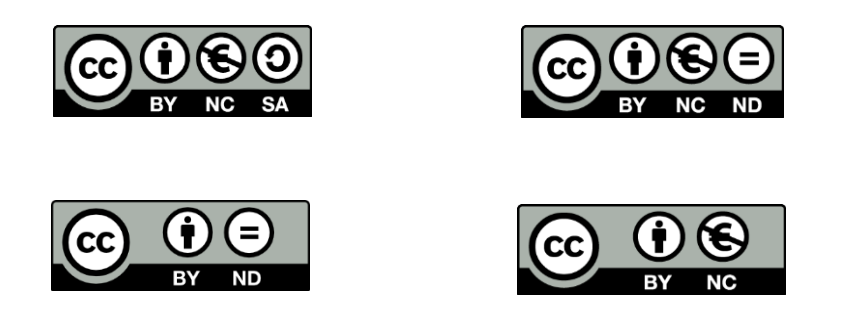

2. Qu'est-ce qu'un *chatbot* ? Donnez un exemple possible d'utilisation pour une université.

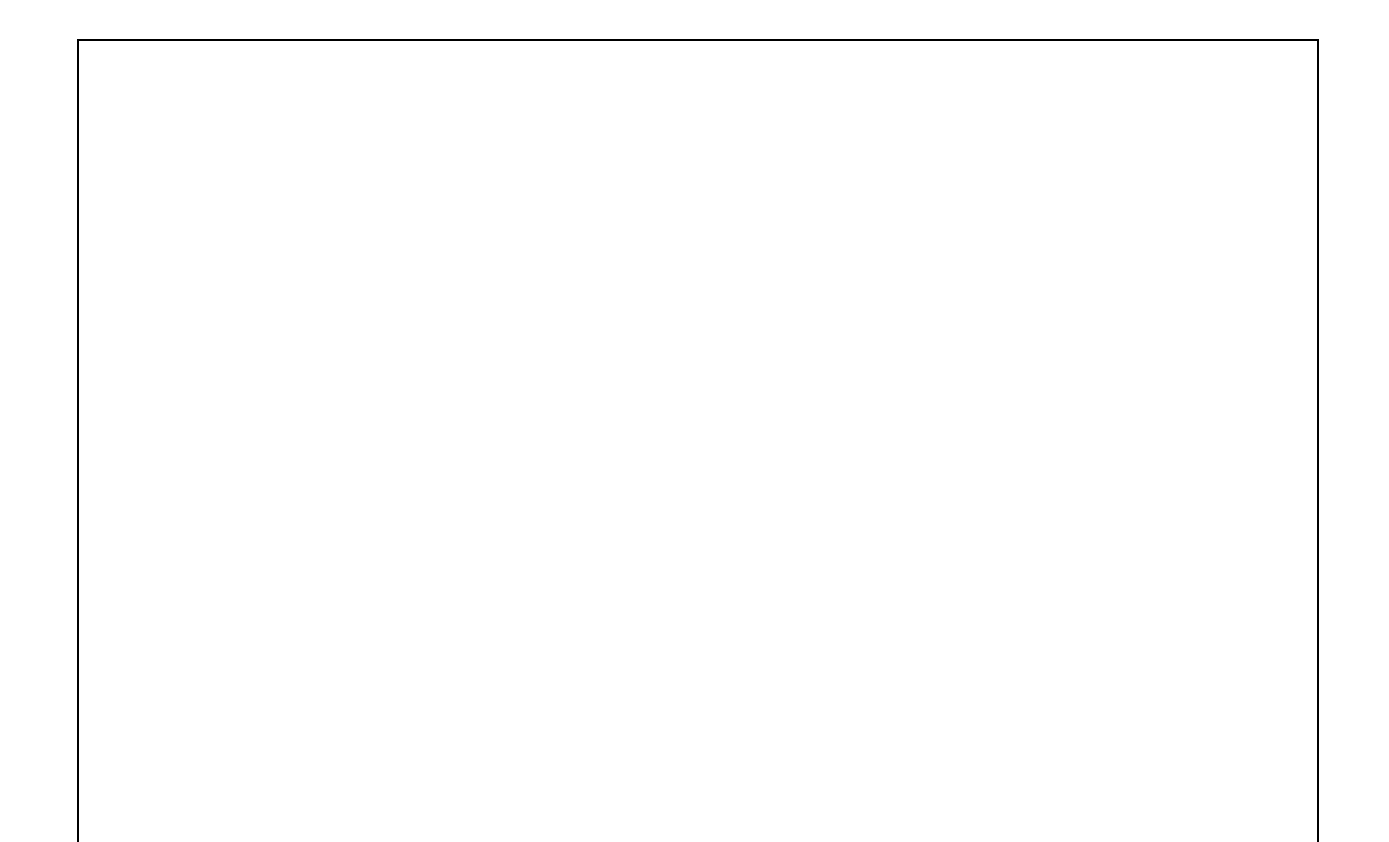

3. Quelles sont les grandes règles à respecter pour le bon référencement d'un site web ?

- 4. Le parlement européen a adopté de nouvelles règles sur le droit d'auteur en 2019. Les créateurs et éditeurs de presse disposeront de la possibilité d'être rémunérés pour les liens pointant vers les contenus à l'intérieur de leur site.
	- a. En quoi cette directive changera-t-elle vos activités ?

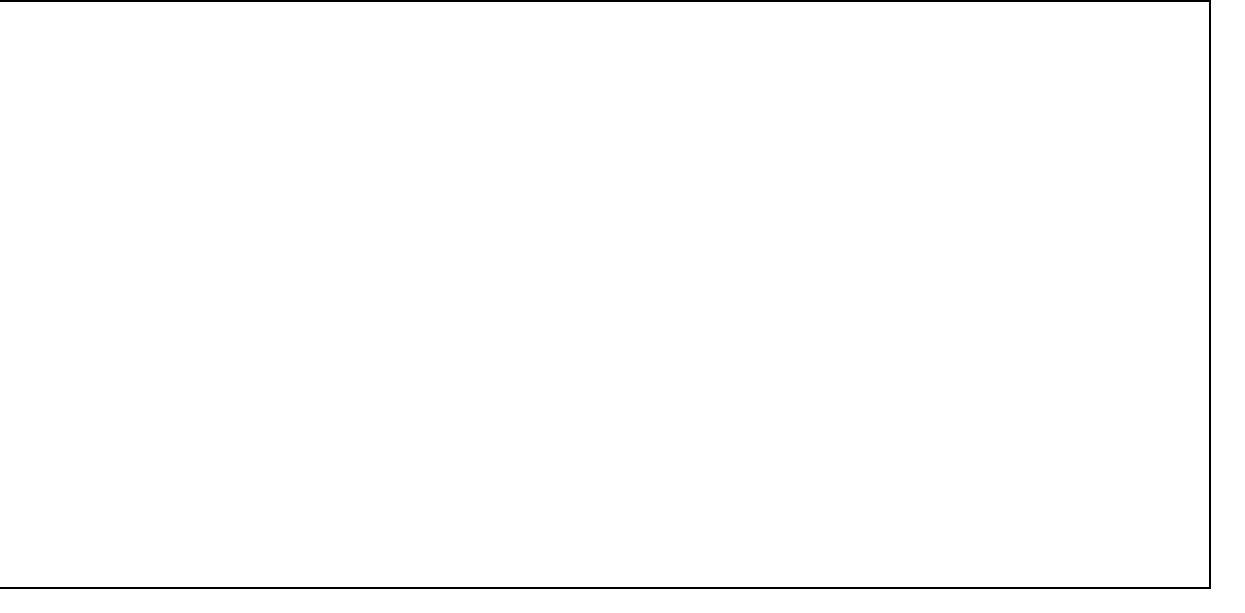

b. Que conseilleriez-vous à vos interlocuteurs qui publient des contenus en ligne ?

### 5. Qu'est-ce qu'un proxy ?

7. Une bibliothèque universitaire ouvre un formulaire en ligne pour l'inscription de personnes à un évènement se déroulant le 12 juillet 2019. Vous recueillez des données personnelles telles que l'identité et un moyen de communication pour joindre ces personnes (téléphone ou email).

a. Quelle réglementation devez-vous prendre en compte ? Précisez.

b. Jusqu'à quelle date conservez-vous les données ?

8. Vous intégrez dans un site web une carte pour localiser l'établissement pour lequel vous travaillez. Quel service en ligne utilisez-vous pour cela ? Justifiez votre choix.

9. Qu'est-ce qu'une chaîne éditoriale ? Citez en une.

10. Quelle est la différence entre un codec et un conteneur ?